#### **FÓRMULAS APLICABLES AL PRODUCTO CRÉDITO MIVIVIENDA**

### **1. Concepto general**

**Definición.-** Es un crédito de consumo otorgado a nuestros clientes como préstamo hipotecario.

**Monto del Préstamo (MP).-** Es el valor total a financiar.

**Plazo (P).-** Es el tiempo en meses que se solicita el crédito.

**Cuota.-** Una cuota fija es cuando el monto a pagar por el cliente es constante todos los meses. Esta cuota incluye las amortizaciones y los intereses compensatorios de cada periodo.

**Periodo Pago (PP).-** Es el ciclo de pagos que realiza el cliente.

**Fecha de Pago (FP).-** Fecha pactada la cual se realizaran los pagos de cuota.

**Fecha de Desembolso (FDe).-** Fecha en la cual se otorga el crédito.

**TEA.-** Es la Tasa de Interés Compensatorio Efectiva Anual aplicable para un año comercial de 360 días, la cual expresa el valor del dinero en el tiempo por cada unidad monetaria otorgada.

**TMNA.-** Es la tasa de Interés Moratorio Nominal Anual aplicable en caso de atraso en el pago de las cuotas del crédito.

**TMIC.-** Es la tasa Máxima de Interés Compensatorio establecida por el BCRP.

**TCEA.-** Es la Tasa Costo Efectiva Anual, la cual expresa el costo total la cual incluye los intereses y los costos adicionales por la operación realizada por el cliente.

**Interés Compensatorio (I).-** Es el interés generado por el uso del dinero durante los días transcurridos. Los cuales se generan desde el momento del desembolso.

**Tasa Mensual Seguro de Desgravamen (TMSD).-** Este seguro cubre el saldo deudor e interés pendiente de pago de fallecer el titular del préstamo.

**Tasa Mensual Seguro de Multiriesgo (TMSM).-** Este seguro protege el bien inmueble financiado ante daños o pérdidas ocasionadas por desastres naturales.

**Suma Asegurada (SA).-** Es el valor tasado del inmueble.

**ITF.-** El Monto del Impuesto a las Transacciones Financieras

### **2. Fórmulas en situación de cumplimiento.**

**Monto de Deuda o Saldo Capital (MD).-** Es la deuda pendiente del crédito otorgado.

 $MD_t = MD_{t-1}$  – Amortización Capital<sub>t</sub> donde  $t = 1, 2, ..., P$ 

Donde  $t = Periodo$  donde se encuentra la deuda  $MD_0 = MP = Monteode$  Prestamo

**Tasa efectiva diaria (TED).-** La tasa efectiva diaria es una función exponencial de la tasa periódica de un año. Nos permite comparar los intereses diarios. Se genera mediante la siguiente fórmula:

$$
TED = (1 + TEA)^{(\frac{1}{360})} - 1
$$

 $Donde$   $TEA = Tasa Efectiva Annual$ 

**Tasa diaria de seguro de desgravamen (TDSD).-** La tasa diaria del seguro de desgravamen es una función nominal de la tasa mensual del seguro de desgravamen. Nos permite comparar los intereses diarios. Se genera mediante la siguiente fórmula:

$$
TDSD = \frac{TMSD}{30}
$$

Donde TMSD = Tasa Mensual Seguro de desgravamen

**Tasa diaria (TD).-** La tasa diaria es la suma de la tasa efectiva diaria y la tasa diaria de seguro de desgravamen. Nos permite calcular los intereses diarios. Se genera mediante la siguiente fórmula

#### $TD = TED + TDSD$

 $Donde$   $TED = Tasa Efectiva Diaria$  $T\text{DSD} = \text{T}$ asa diaria de seguro de desgravamen

**Cuota del seguro multirriesgo (SM).-** Se calcula la cuota mensual del seguro de multirriesgo. Se genera mediante la siguiente formula

 $SM = TMSM * SA$ 

 $Donde$   $TMSM = Tasa$  mensual seguro multiriesgo  $SA = Suma$  asegurada

**Días acumulados (DA).-** Se calcula los días acumulados sumando los días al vencimiento de la cuota y los días transcurridos de la cuota anterior.

**Días Periodo (Dpe).-** Días transcurridos de la cuota anterior a fecha de vencimiento.

**Factor Mensual (FM) y Factor Acumulado (FA).-** Se calcula el factor mensual y el acumulado para poder posteriormente calcular el valor cuota del préstamo.

$$
FM = \frac{1}{(1+TD)^{(DA)}}
$$

$$
FA = \sum FM
$$

 $Donde$   $TD = Tasa$  diaria  $DA = Dias$  acumulados

**Valor Cuota (VC).-** El valor cuota se calcula mediante la siguiente formula.

$$
VC = \frac{MP}{FA} + SM
$$

Donde  $MP = Monte$  del prestamo  $FA = Factor$  acumulado  $SM =$ Cuota del seguro multiriesgo

Luego de obtener el valor cuota (VC), procedemos al calculo de los componentes de dicha cuota.

 $VC = Amortización Capital + Intereses + Seguro des gravamen + Seguro multiriesgos$ 

 $Intereses = MD * ((1 + TED)^{Dpe} - 1)$ 

Donde  $MD = Monte$  de deuda o saldo capital  $TED = Tasa$  efectiva diaria  $Dpe = Dias$  periodo

 $Seguro$  desgravamen =  $MD * TDSD * Dpe$  $Donde \quad MD = Monte$  de deuda o saldo capital  $TDSD = Tasa \, diaria \, seguro \, des gravamen$  $Dpe = Dias$  periodos

 $Amortización Capital = VC - Intereses - Seguro desgravamen - Seguro multiriesgo$ 

Si en el primer cronograma de pagos, el saldo de capital final no es cero, se deberá realizar un nuevo cálculo de la siguiente forma:

• Se calcula el siguiente factor:

**Factor Valor Actual Saldo (FVAS) = (1 + TD) ^ (Días Acumulados)**

Se trae a valor presente el saldo de capital final de acuerdo a lo siguiente:

**Valor Actual Saldo Capital Final = Saldo de capital final / FVAS**

El valor actual del saldo de capital final obtenido, se suma al monto del préstamo (MP), el cual se convierte en el nuevo monto del préstamo para la siguiente iteración; calculándose un nuevo Valor Cuota (VC).

Monto Prestamo Ajustado =  $MP + Valor$  Actual Saldo Capital Final

Si el saldo de capital final sigue siendo diferente de cero, continúa el siguiente proceso iterativo, hasta concluir en la iteración número 16, siendo este el cronograma final.

 **Cálculo de la Tasa de Costo Efectiva Diaria (TCED)** se obtiene empleando la formula siguiente

$$
MP = \sum_{1}^{t} \frac{1}{(1 + TCED)^{FP_t - FDe^*}} CUOTA
$$

 $Donde$   $FP = Fecha$  de Pago  $FDe = Fecha$  de Desembolso  $MP = Monteode$  Prestamo  $t = Periodo$  donde se encuentra la deuda

Siendo la **TCEA** Igual a:

$$
TCEA = (1 + TCED)^{360} - 1
$$

 $Donde \tTCED = Tasa de costo efectiva Diaria$ 

### **3. Caso Práctico de Aplicación de Fórmulas Sin Devolución de Seguro**

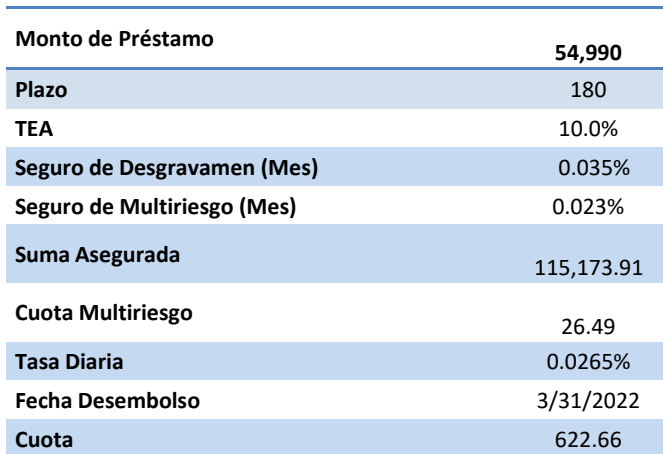

Datos del crédito de un **cliente "XYZ"** para el ejemplo práctico.

## **Aplicación de las fórmulas**

Para efectos prácticos los resultados están redondeados con 4 decimales:

 $\checkmark$  Cálculo del TED:

$$
TED = (1 + TEA)^{{(\frac{1}{360})}} - 1 ... (A)
$$

Reemplazando en *(A)*:

$$
TED = (1 + 10.0\%) \sqrt[3]{60} - 1 \rightarrow 0.0265\%
$$

 $\checkmark$  Cálculo del TDSD:

$$
TDSD = \frac{TMSD}{30}...(A1)
$$

Reemplazando en *(A1)*:

$$
T\text{DSD}=\frac{TMSD}{30}\rightarrow 0.0012\%
$$

Cálculo del valor del Seguro de multirriesgo por mes:

$$
SM = TMSM * SA ... (B)
$$

Reemplazando en (B):

 $SM = SA * TMSM \rightarrow 115,173.91 * 0.023\% = S./26.49$ 

Cálculo de la Cuota del crédito:

$$
VC = \frac{MP}{FA} + SM \dots (C)
$$
  

$$
FA = \sum_{1}^{180} \frac{1}{(1 + 0.0265\% + 0.0012\%)^A} = 92.24
$$

Siendo el Valor Cuota:

*Valor Cuota* =  $596.17 + 26.49$  ... *(c)* Valor Cuota =  $622.66$ 

 $\checkmark$  Intereses compensatorios:

$$
Intereses = MD * ((1 + TED)^{Dpe} - 1) = \cdots (D)
$$

Reemplazando en (D):

$$
Intereses = 54,999.00 * ((1 + 0.0265\%)^{33} - 1) = 482.54
$$

Seguro de Desgravamen:

Seguro desgravamen =  $MD * TDSD * Dpe$  .... (E)

Reemplazando en (E):

Seguro desgravamen = 54, 999.0  $*$  0.0012%  $*$  33 = 21.17

Desagregado de la Cuota del crédito:

 $VC = Amortization Capital + Intereses + Seg. desgravamen + Seg. multiries ... (F) (F)$ 

#### Amortización Capital = 92.46

Luego de desagregar los factores de las cuotas se genera el cronograma de pagos para cada mes. A continuación, el ejemplo.

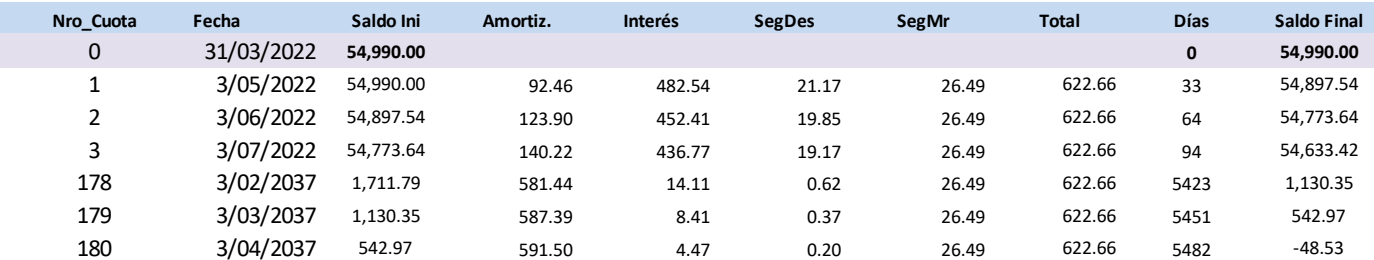

En la primera iteración, se observa que el saldo final asciende a S./ -48.53 soles lo cual es diferente a cero. Para corregir esto, se trae ese valor en exceso del último periodo a valor presente y se ajusta en la cuota.

Se calcula el valor de actualización:

 $FVAS = (0.0265\% + 0.0012\%)^{482} = 4.5508$ 

Siendo el valor presente o actual del saldo restante:

**Valor Actual Saldo Capital Final =** 
$$
\frac{-48.53}{4.5508} = -10.66
$$

Se ajusta el monto prestado solo para el cálculo de valor de cuota

**Monto Prestamo Ajustado1 = 54, 990. 00 - 10.** 66 = 54, 979. 34

Ahora el valor de la cuota ajusta vendrá ser:

$$
VC = \frac{Monto \, Prestamo}{Ajustado1} + SM
$$

Siendo el Valor Cuota:

**Valor Cuota** =  $S_1 / 622.54$ 

En este caso ajustado el nuevo cronograma y cuota serán:

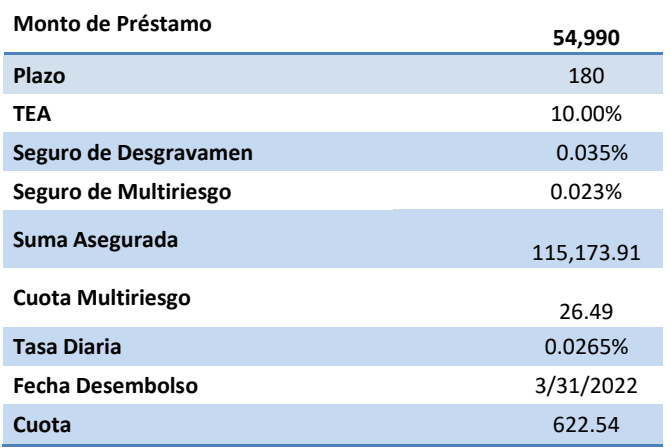

En donde la cuota ajustada es de 622.54 soles.

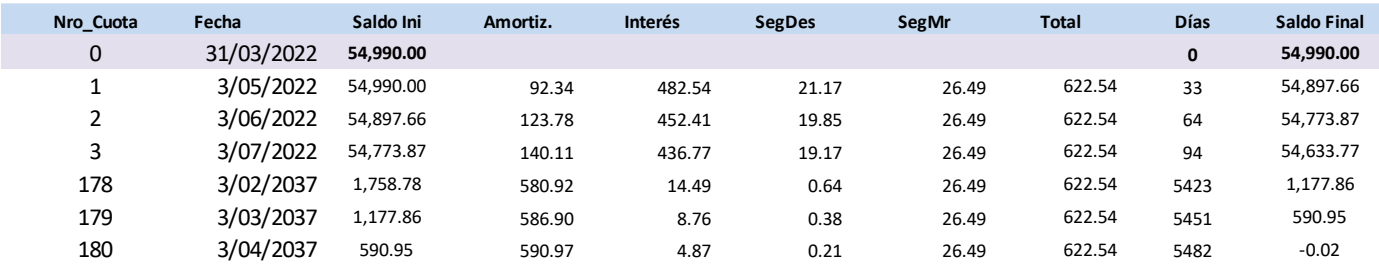

En la Segunda iteración, se observa que el saldo final asciende a S./ -0.02 soles lo cual es diferente a cero. Se repetirá el proceso anterior para calcular la cuota ajusta.

Se calcula el valor de actualización:

 $FVAS = (0.0265\% + 0.0012\%)^{482} = 4.5508$ 

Siendo el valor presente o actual del saldo restante:

**Valor Actual Saldo Capital Final =** 
$$
\frac{-0.02}{4.5508}
$$
 = -0.003

Se ajusta el monto prestado solo para el cálculo de valor de cuota

= , . – 0. 66 − . 03 = , 79.33

Ahora el valor de la cuota ajusta vendrá ser:

$$
VC = \frac{Monto \, Prestamo}{Ajustado2} + SM
$$

Siendo el Valor Cuota:

*Valor Cuota* = 
$$
S
$$
. / 622. 54

Este proceso se repite varias veces hasta que todas las cuotas sean constantes en todos los periodos (iteración número 6).

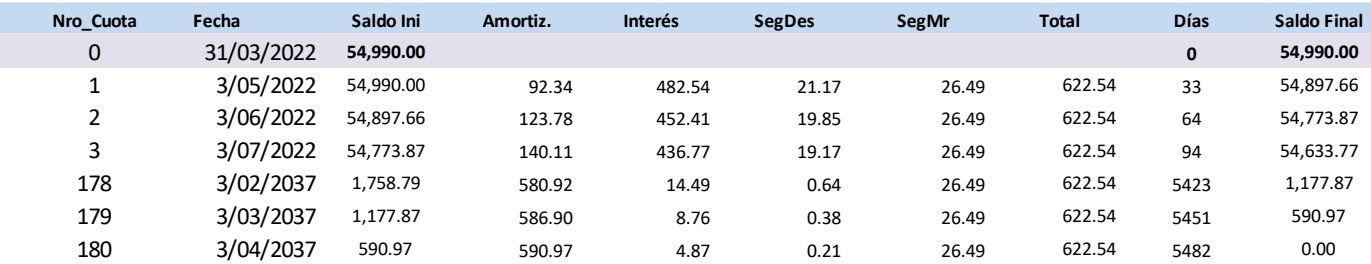

#### **Cronograma Final**

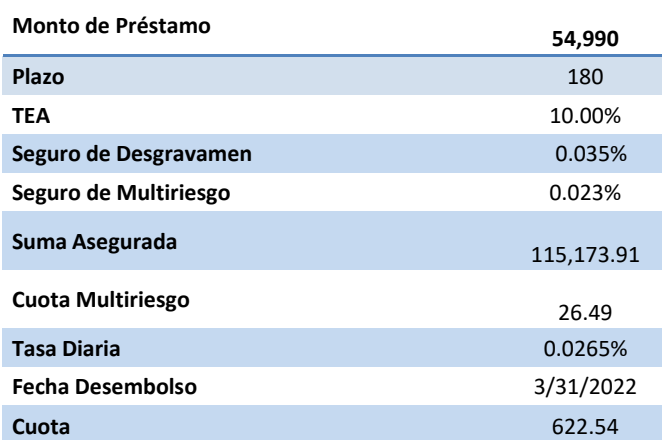

En este ejemplo, luego del ajuste se puede ver que la cuota es constante y al final del ejercicio el deudor ha pagado todo el préstamo.

Este proceso concluye en la iteración número 6, como no hemos obtenido un saldo de capital final de cero.

La tasa del costo efectivo anual **(TCEA)** del préstamo, la obtenemos de la siguiente manera:

$$
MP = \sum_{1}^{t} \frac{1}{(1 + TCED)^{FP_t - FDe^*}} CUOTA
$$

Reemplazando valores:

54,990.00 =  $\left(\frac{1}{(1+TC)}\right)$  $\frac{1}{(1+TCED)^{30}}+\frac{1}{(1+TC)}$  $\frac{1}{(1+TCED)^{61}} + \dots + \frac{1}{(1+TCL)}$  $\left( \frac{1 + T(ED)^{5482}}{1 + T(ED)^{5482}} \right)$  \* 622.54

 $TCED = 0.0297%$ 

Se anualiza la TCED para obtener TCEA:

 $TCEA = (1 + 0.0297\%)^{60} - 1 \rightarrow 11.46\%$ 

### **EN SITUACIÓN DE INCUMPLIMIENTO**

Si el crédito cae en situación de incumpliendo o atraso se aplica intereses moratorios sobre monto de la cuota vencida. El monto pendiente de pago seguirá generando intereses compensatorios.

**Formulas en situación de incumplimiento.**

**Tasa Moratoria Nominal ANUAL (TMNA)**

$$
T M N A_{max} = \left( (1 + T M I C * 15\%) \frac{1}{360} - 1 \right) * 360
$$
  
=  $\left( (1 + 101.86\% * 15\%) \frac{1}{360} - 1 \right) * 360 = 0.0395\% * 360$   

$$
T M N A_{max} = 14.22\%
$$

Donde TMIC = Máxima de Interés Compensatorio establecida por el BCRP  $\checkmark$  Cuota Con Atraso

$$
Cuota Con Atraso = Cuota + MDC_t * ((1 + TED)^d - 1) + MDC_t * (T MNA_{max} * \frac{d}{360})
$$

Donde TED = Tasa Efectiva Diaria  $T M N A_{max}$  = Tasa Moratoria Nonaminal Anual MDC = Monto de Deuda Capital de la Cuota Atrasada  $t =$  Periodo donde se encuentra la deuda  $d =$  dias de atraso o incumpliento

Si el crédito del **cliente "XYZ"** se atrasa 5 días en la primera cuota tendría que pagar según

tarifario:

Cuota Con Atraso =  $622.54 + 92.34 * ((1 + 0.0265\%)^5 - 1) + 92.34 * (14.22\% / 360)^*5$ 

Cuota Con Atraso =  $622.85$ 

### **4. Caso Práctico de Aplicación de Fórmulas Con Devolución De Seguro**

Datos del crédito de un **cliente "XYZ"** para el ejemplo práctico con devolución de seguro esta clase de créditos tienen la condición que sus plazos son mayores o iguales a 24 meses.

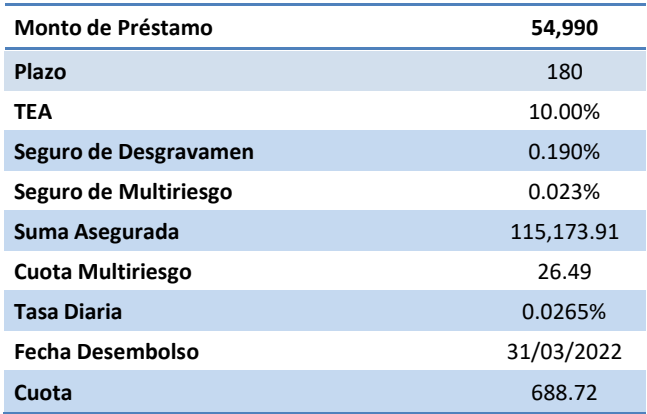

# **Aplicación de las fórmulas**

Para efectos prácticos los resultados están redondeados con 4 decimales:

 $\checkmark$  Cálculo del TED:

$$
TED = (1 + TEA)^{{(\frac{1}{360})}} - 1 ... (A)
$$

Reemplazando en *(A)*:

$$
TED = (1 + 10.0\%) \sqrt[3]{60} - 1 \rightarrow 0.0265\%
$$

Cálculo del TDSD:

$$
TDSD = \frac{TMSD}{30}...(A1)
$$

Reemplazando en *(A1)*:

$$
TED = \frac{TMSD}{30} \rightarrow 0.0063\%
$$

Cálculo del valor del Seguro de multirriesgo por mes:

$$
SM = TMSM * SA ... (B)
$$

Reemplazando en (B):

 $SM = SA * TMSM \rightarrow 115, 173.91 * 0.023\% = S./26.49$ 

Cálculo de la Cuota del crédito:

$$
VC = \frac{MP}{FA} + SM \dots (C)
$$
  

$$
FA = \sum_{1}^{180} \frac{1}{(1 + 0.0265\% + 0.0063\%)^{DA}} = 83.04
$$

Siendo el Valor Cuota:

*Valor Cuota* =  $662.23 + 26.49$  ... *(c)* Valor Cuota =  $688.72$ 

 $\checkmark$  Intereses compensatorios:

$$
Intereses = MD * ((1 + TED)^{Dpe} - 1) = \cdots (D)
$$

Reemplazando en (D):

 $Intereses = 54,999.00 * ((1 + 0.0265\%)^{33} - 1) = 482.54$ 

 $\checkmark$  Seguro de Desgravamen:

Seguro desgravamen =  $MD * T DSD * Dpe$  ....  $(E)$ 

Reemplazando en (E):

Seguro desgravamen = 54, 999.0  $*$  0.0063%  $*$  33 = 114.93

Desagregado de la Cuota del crédito:

#### $VC = Amortization Capital + Intereses + Seg. design was 0.05$

#### Amortización Capital =  $64.76$

Luego de desagregar los factores de las cuotas se genera el cronograma de pagos para cada mes. A continuación, el ejemplo.

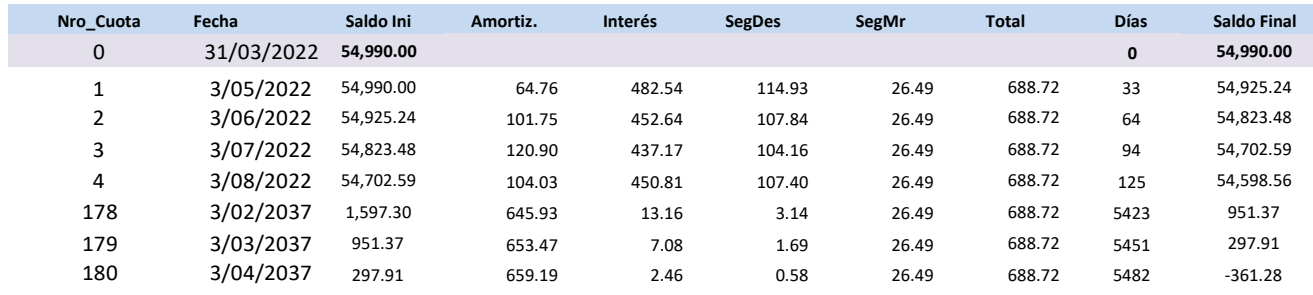

En la primera iteración, se observa que el saldo final asciende a S./ -361.28 soles lo cual es diferente a cero. Para corregir esto, se trae ese valor en exceso del último periodo a valor presente y se ajusta en la cuota.

Se calcula el valor de actualización:

$$
FVAS = (0.0265\% + 0.0063\%)^{5482} = 6.04
$$

Siendo el valor presente o actual del saldo restante:

Valor Actual Saldo Capital Final = 
$$
\frac{-361.38}{6.04} = -59.81
$$

Se ajusta el monto prestado solo para el cálculo de valor de cuota

= , . − . = , .

Ahora el valor de la cuota ajusta vendrá ser:

$$
VC = \frac{Monto \, \text{Prestamo}}{\text{Ajustado1}} + SM
$$

Siendo el Valor Cuota:

*Valor Cuota =*  $S/ 688.00$ 

En este caso ajustado el nuevo cronograma y cuota serán:

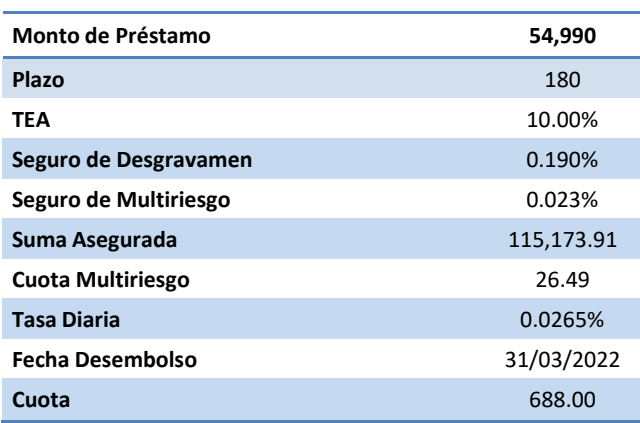

En donde la cuota ajustada es de 688.00 soles.

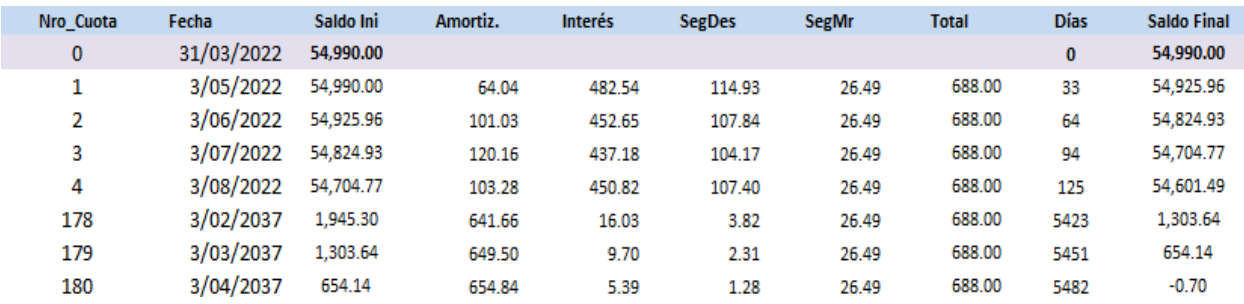

En la Segunda iteración, se observa que el saldo final asciende a S./ -0.70 soles lo cual es diferente a cero. Se repetirá el proceso anterior para calcular la cuota ajusta.

Se calcula el valor de actualización:

$$
FVAS = (0.0265\% + 0.0063\%)^{5482} = 6.04
$$

Siendo el valor presente o actual del saldo restante:

Valor Actual Saldo Capital Final = 
$$
\frac{-0.\,\text{7}}{6.\,04}
$$
 = -0.12

Se ajusta el monto prestado solo para el cálculo de valor de cuota

= , . − . − . = , .

Ahora el valor de la cuota ajusta vendrá ser:

$$
VC = \frac{Monto \, Prestamo}{Ajustado2} + SM
$$

Siendo el Valor Cuota:

$$
Valor Cuota = S./ 688.00
$$

Este proceso se repite varias veces hasta que todas las cuotas sean constantes en todos los periodos (iteración número 6).

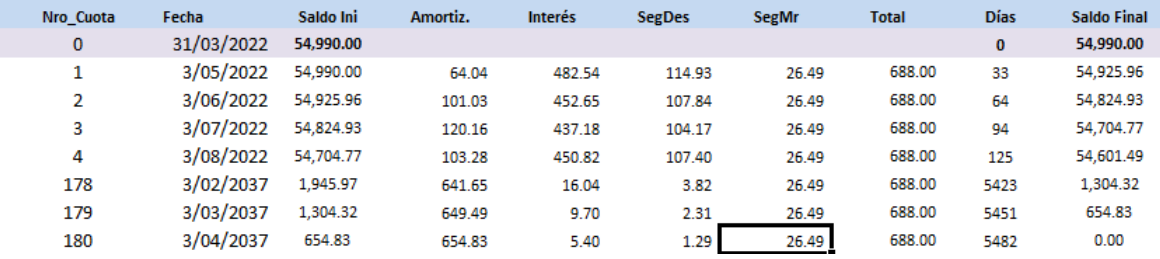

### **Cronograma Final**

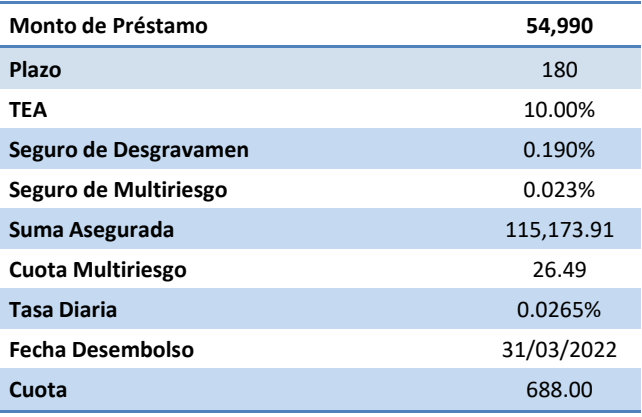

Este proceso concluye en la iteración número 6, como no hemos obtenido un saldo de capital final de cero.

La tasa del costo efectivo anual **(TCEA)** del préstamo, la obtenemos de la siguiente manera:

$$
MP = \sum_{1}^{t} \frac{1}{(1 + TCED)^{FP_t - FDe^*}} CUOTA
$$

Reemplazando valores:

54,990.0 = 
$$
(\frac{1}{(1+TCED)}^{33} + \frac{1}{(1+TCED)}^{64} + \dots + \frac{1}{(1+TCED)}^{5482}) * 688.00
$$

 $TCED = 0.0348%$ 

Se anualiza la TCED para obtener TCEA:

$$
TCEA = (1 + 0.0348\%)^{360} - 1 \rightarrow 13.33\%
$$

ü

# **EN SITUACIÓN DE INCUMPLIMIENTO**

Si el crédito cae en situación de incumpliendo o atraso se aplica intereses moratorios sobre monto de la cuota vencida. El monto pendiente de pago seguirá generando intereses compensatorios.

- **Formulas en situación de incumplimiento.**
- **Tasa Moratoria Nominal ANUAL (TMNA)**

$$
T M N A_{max} = \left( (1 + T M I C * 15\%) \frac{1}{360} - 1 \right) * 360
$$
  
=  $\left( (1 + 101.86\% * 15\%) \frac{1}{360} - 1 \right) * 360 = 0.0395\% * 360$   

$$
T M N A_{max} = 14.22\%
$$

Donde TMIC = Máxima de Interés Compensatorio establecida por el BCRP  $\checkmark$  Cuota Con Atraso

$$
Cuota Con Atraso = Cuota + MDC_t * ((1 + TED)^d - 1) + MDC_t * (T MNA_{max} * \frac{a}{360})
$$

Donde TED = Tasa Efectiva Diaria  $T M N A_{max}$  = Tasa Moratoria Nonaminal Anual MDC = Monto de Deuda Capital de la Cuota Atrasada  $t =$  Periodo donde se encuentra la deuda  $d =$ dias de atraso o incumpliento

Si el crédito del **cliente "XYZ"** se atrasa 5 días en la primera cuota tendría que pagar según tarifario:

**Cuota Con Atraso** =  $688.00 + 64.04 * ((1 + 0.0265\%)^5 - 1) + 64.04 * (14.22\% * 5 )$ 360

Cuota Con Atraso =  $688.21$ 

# **5. Caso Práctico de Prepago Parcial**

Un Prepago parcial se define como aquel pago que se realiza con el fin de reducir la cuota o el plazo del crédito, cuyo monto mínimo a pagar es el valor superior al de 2 cuotas. Asimismo, el crédito no deberá contar con cuotas pendientes de pago (Cuotas atrasadas).

En este ejemplo el **cliente "XYZ"** tiene 2 opciones reducir cuota o reducir el plazo del crédito, cliente desea reducir el valor de su cuota.

El cronograma del **cliente "XYZ"** antes de realizar el prepago parcial:

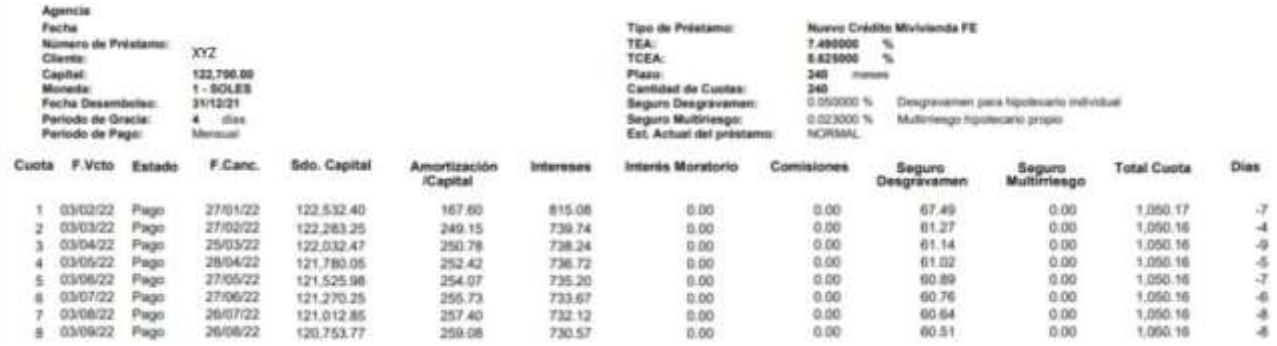

El Cliente elige la opción reducir el valor de la cuota:

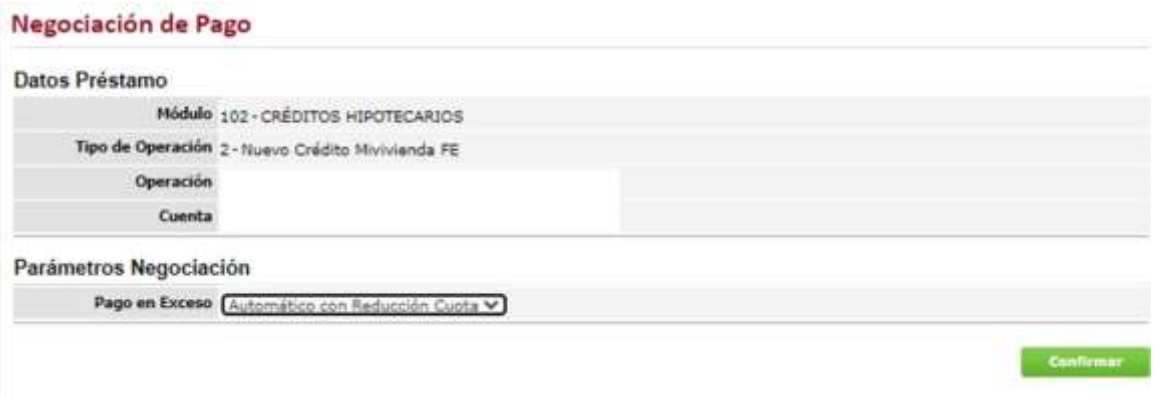

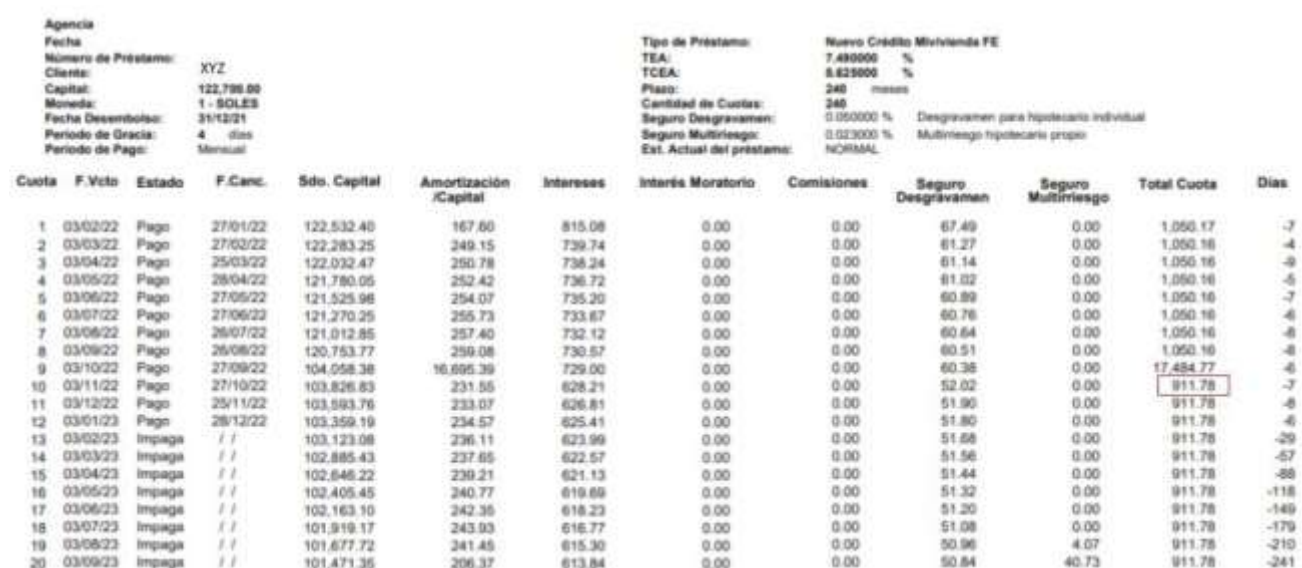

### El cronograma del **cliente "XYZ"** después de realizar el prepago parcial:

# **6. Caso Práctico de Prepago Total**

Un Prepago total es aquel cuando el cliente realiza el pago total del crédito otorgado para su cancelación.

El cronograma del cliente "XYZ" antes de realizar el prepago total:

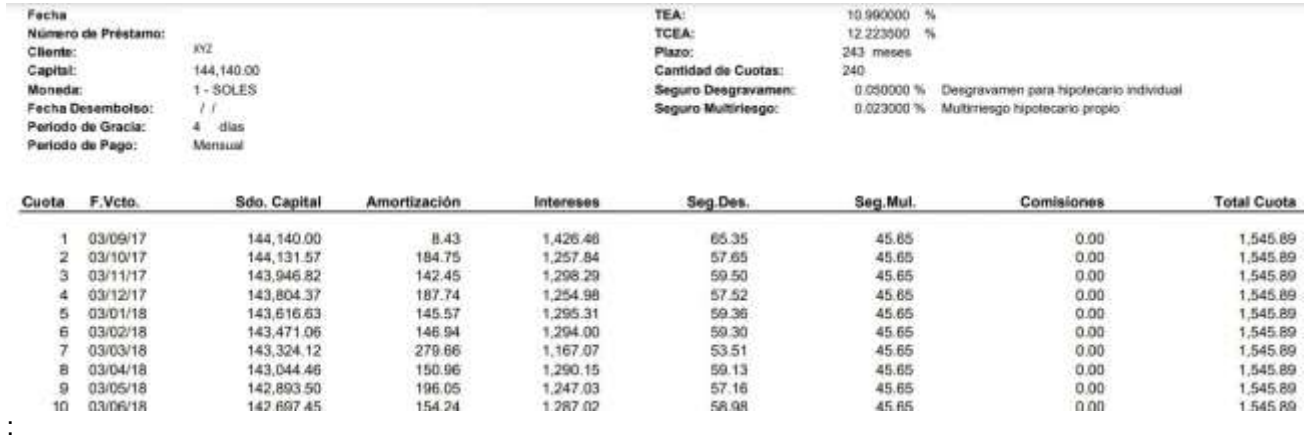

Se genera la liquidación incluyendo los bonos respectivos y los intereses al día del cierre:

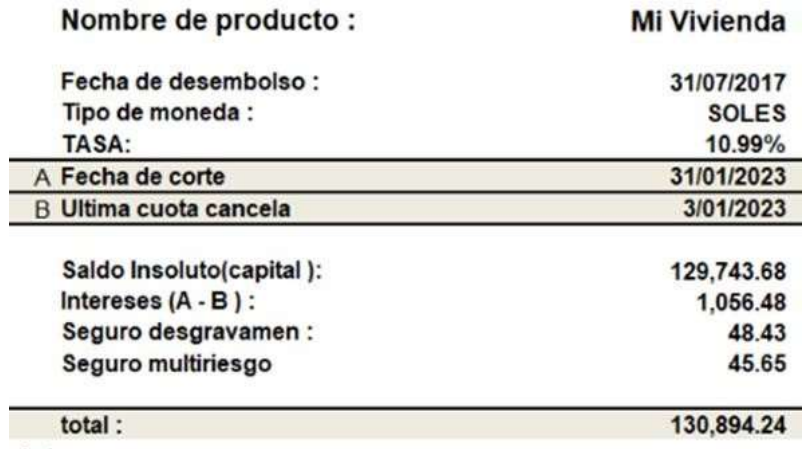

El cliente realiza el depósito y se procede con la cancelación del crédito:

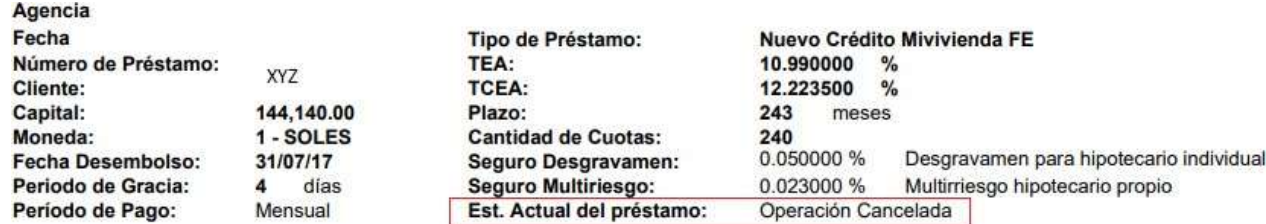